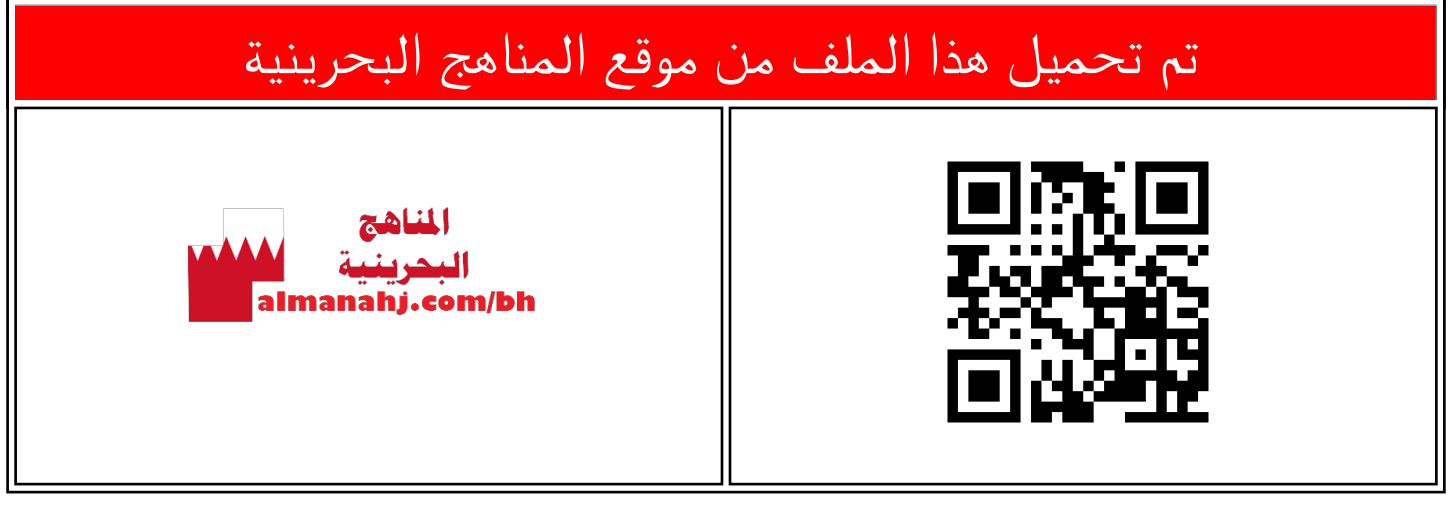

<u>[موقع المناهج](https://almanahj.com)  [الصف السابع](https://almanahj.com/bh/7)  [حاسوب](https://almanahj.com/bh/7computer)  [الفصل الأول](https://almanahj.com/bh/7computer1)  [الملف](https://almanahj.com/bh/id=7964)</u>

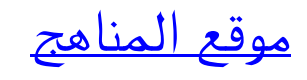

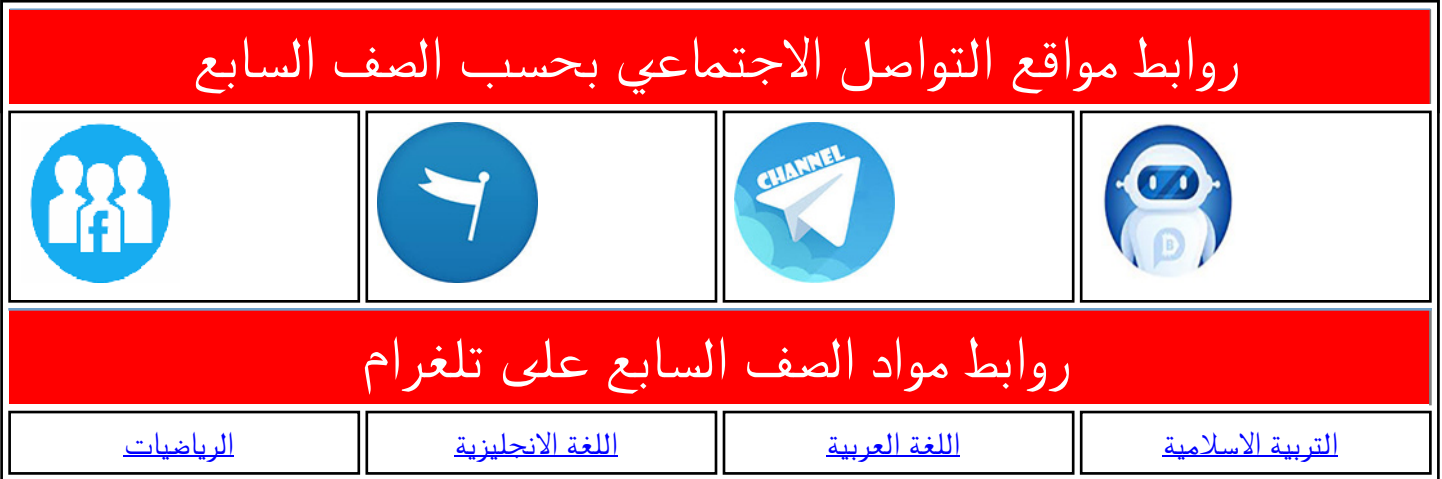

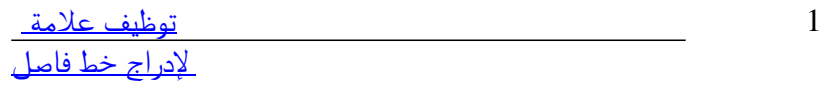

تعرّف على لغة <u>HTML</u><br>1 يل بقة إدراج صورة ضمن ملف HTML ما 4 [طريقة إدراج صورة ضمن ملف HTML باستخدام علامة](https://almanahj.com/bh/id=7960)  5 [شرح درس تخطيط الصفحات](https://almanahj.com/bh/id=7959)

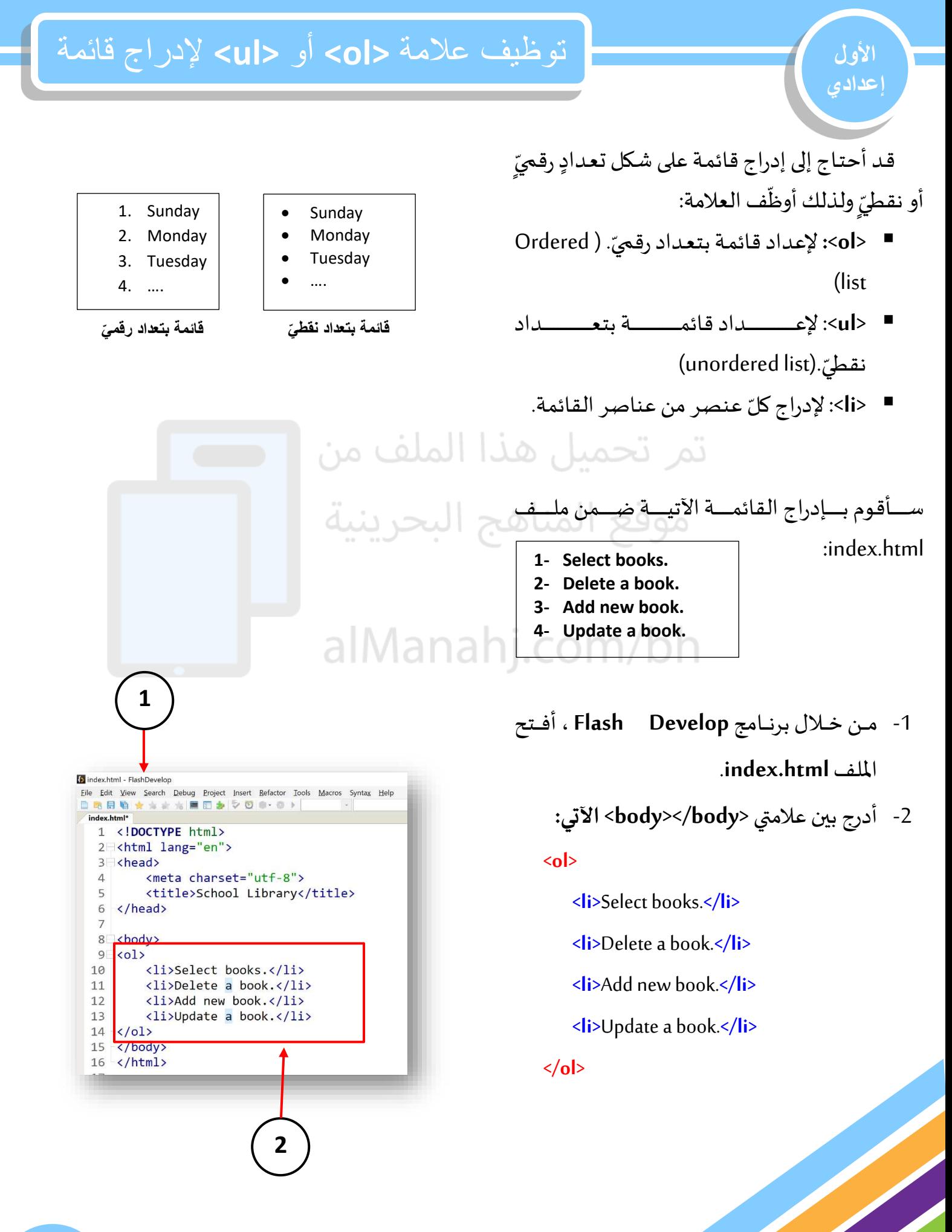

í

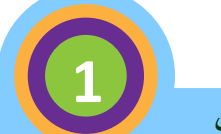

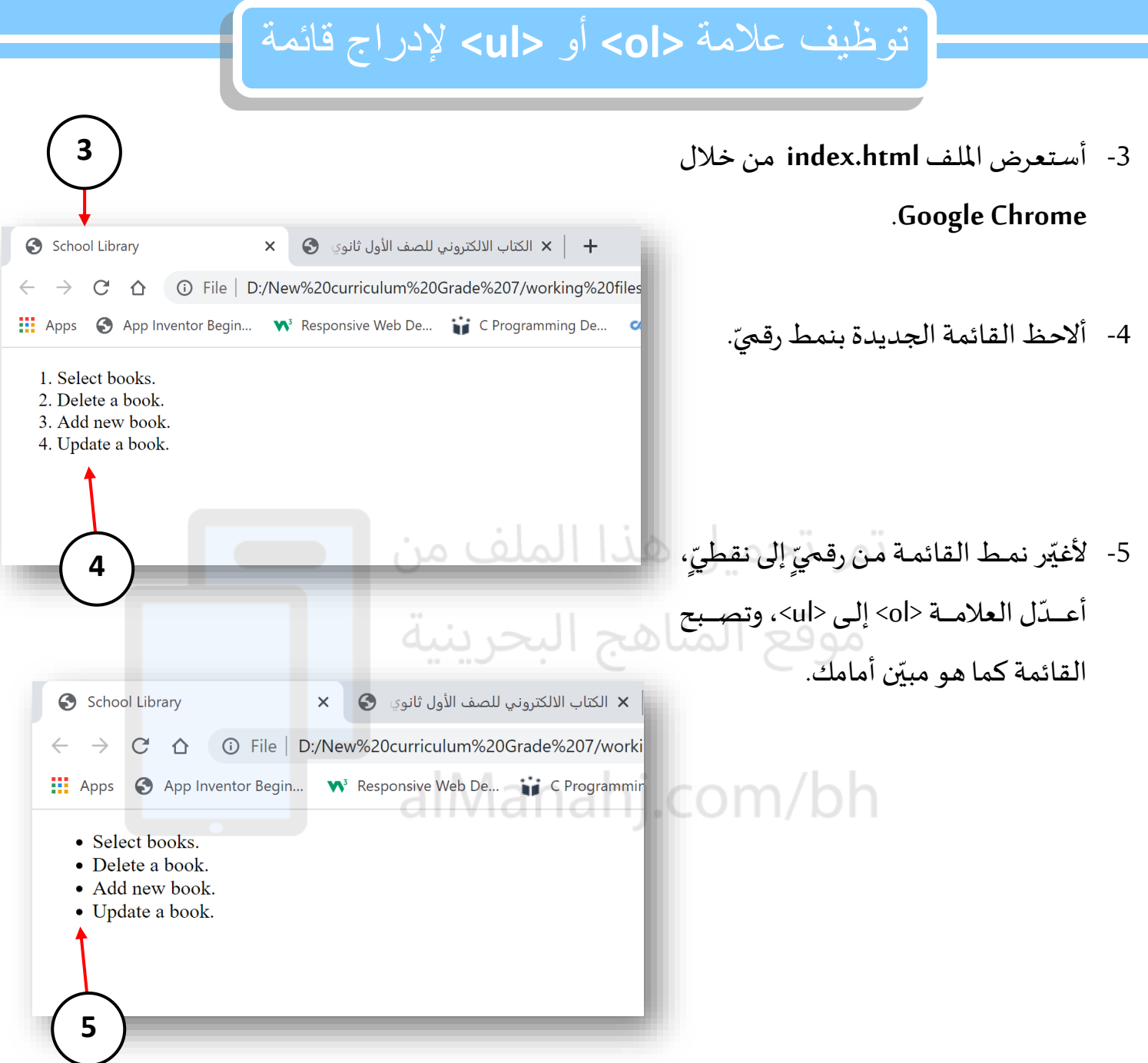

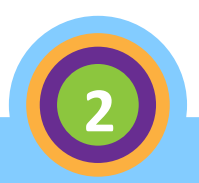